## **Налаштування самостійного запису студентів у дистанційний курс**

Відкрити свій дистанційний курс

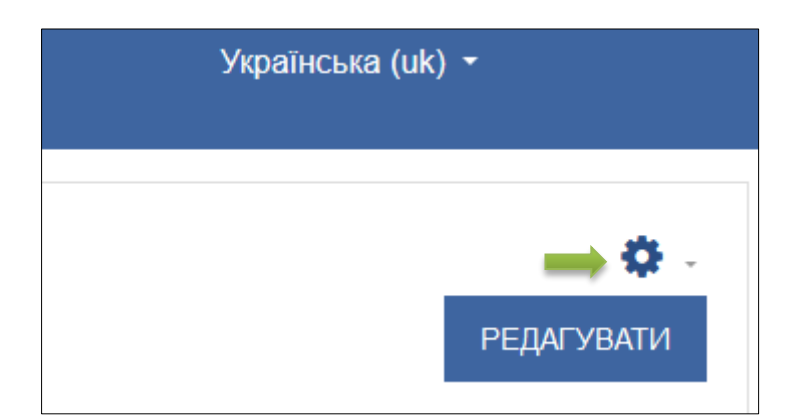

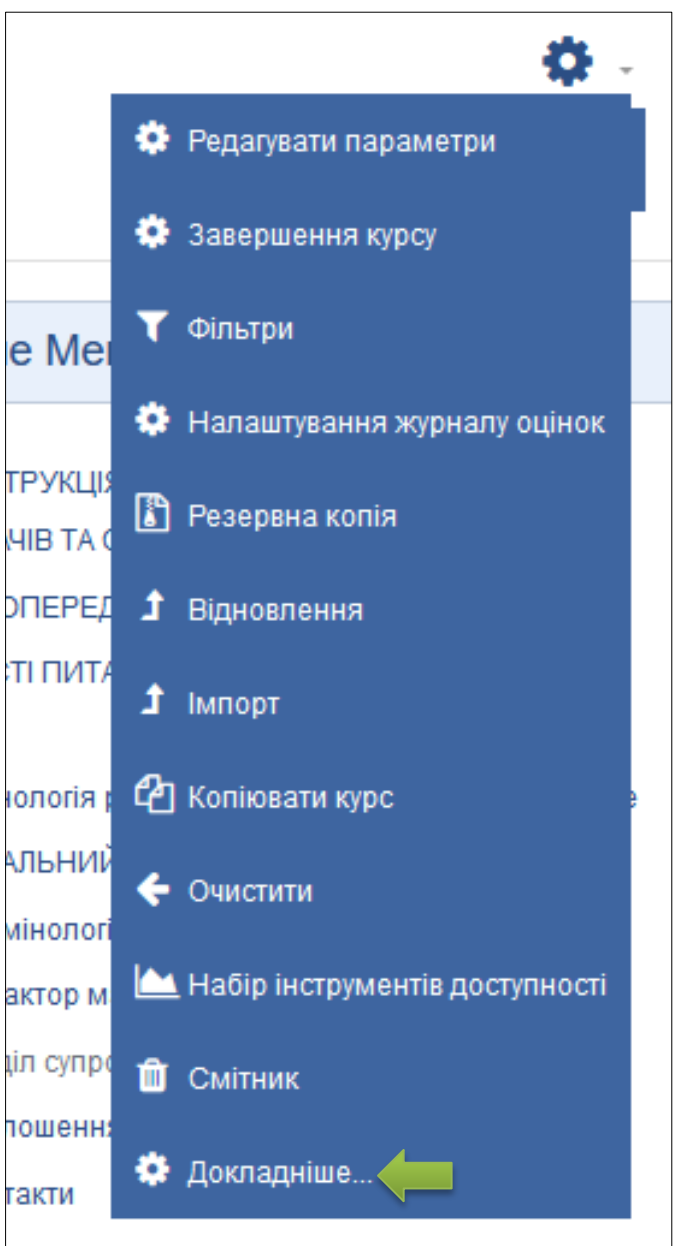

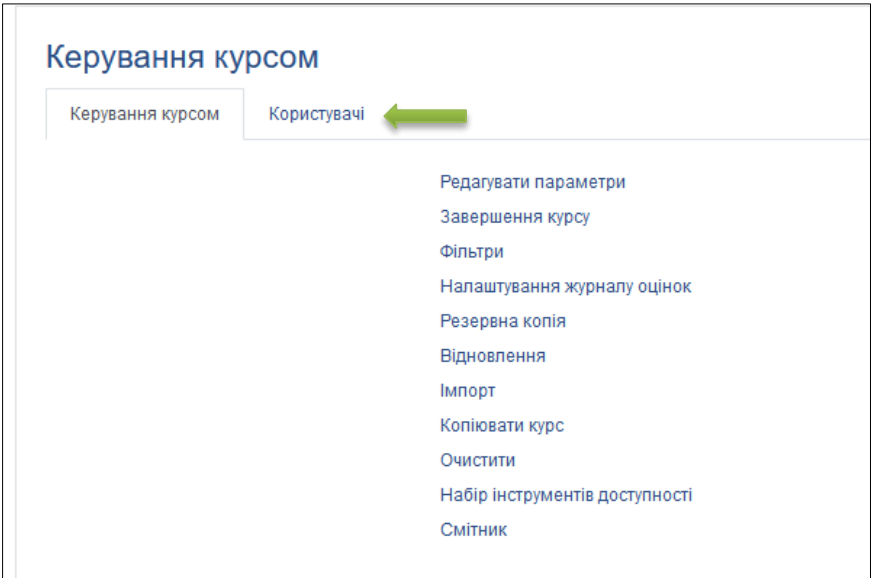

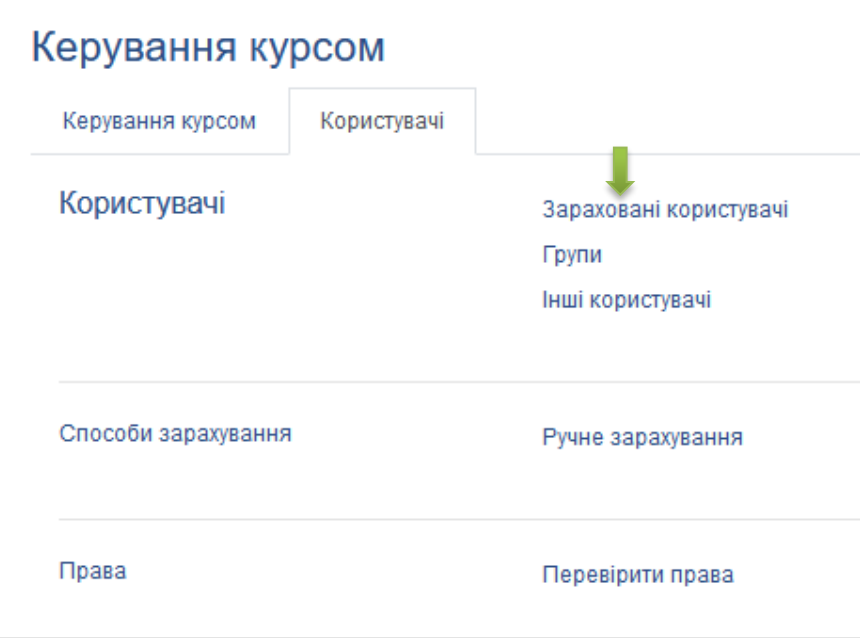

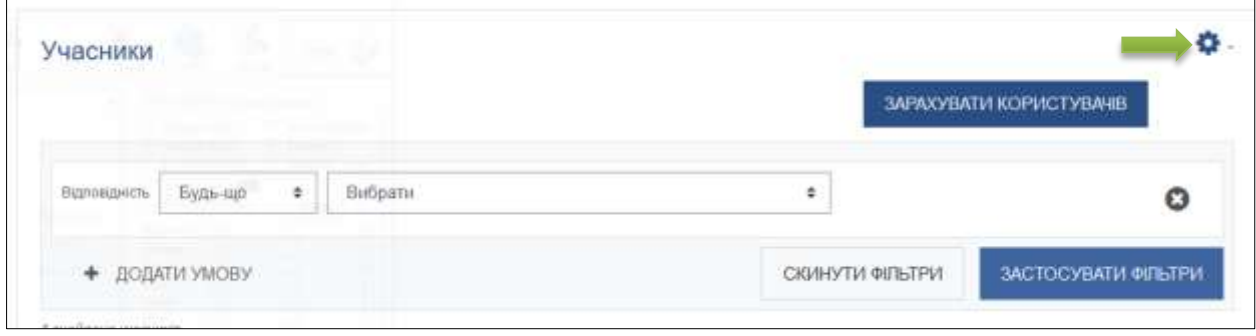

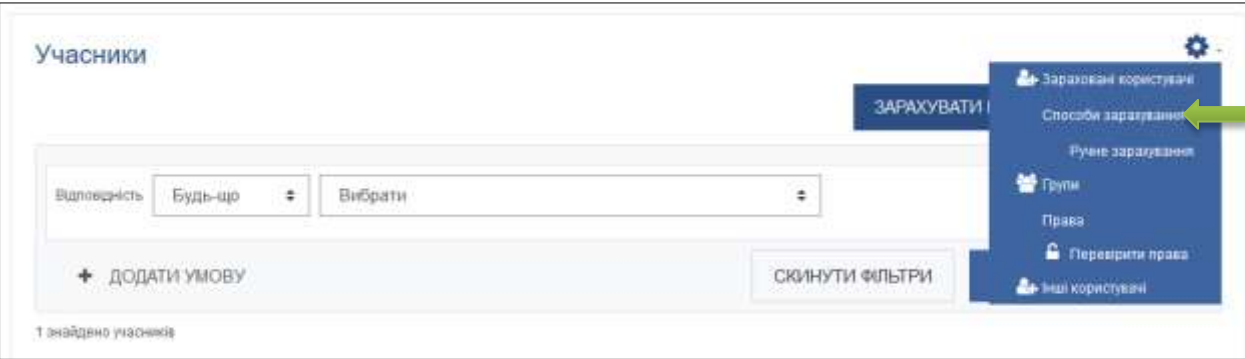

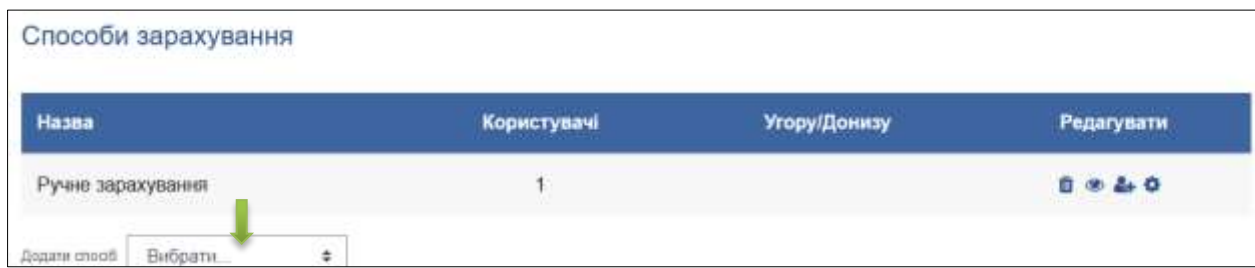

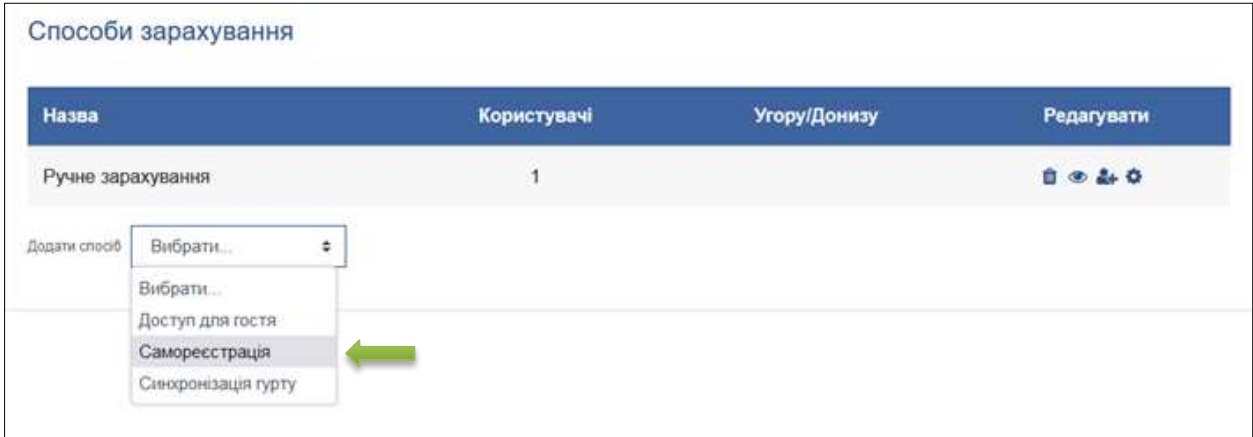

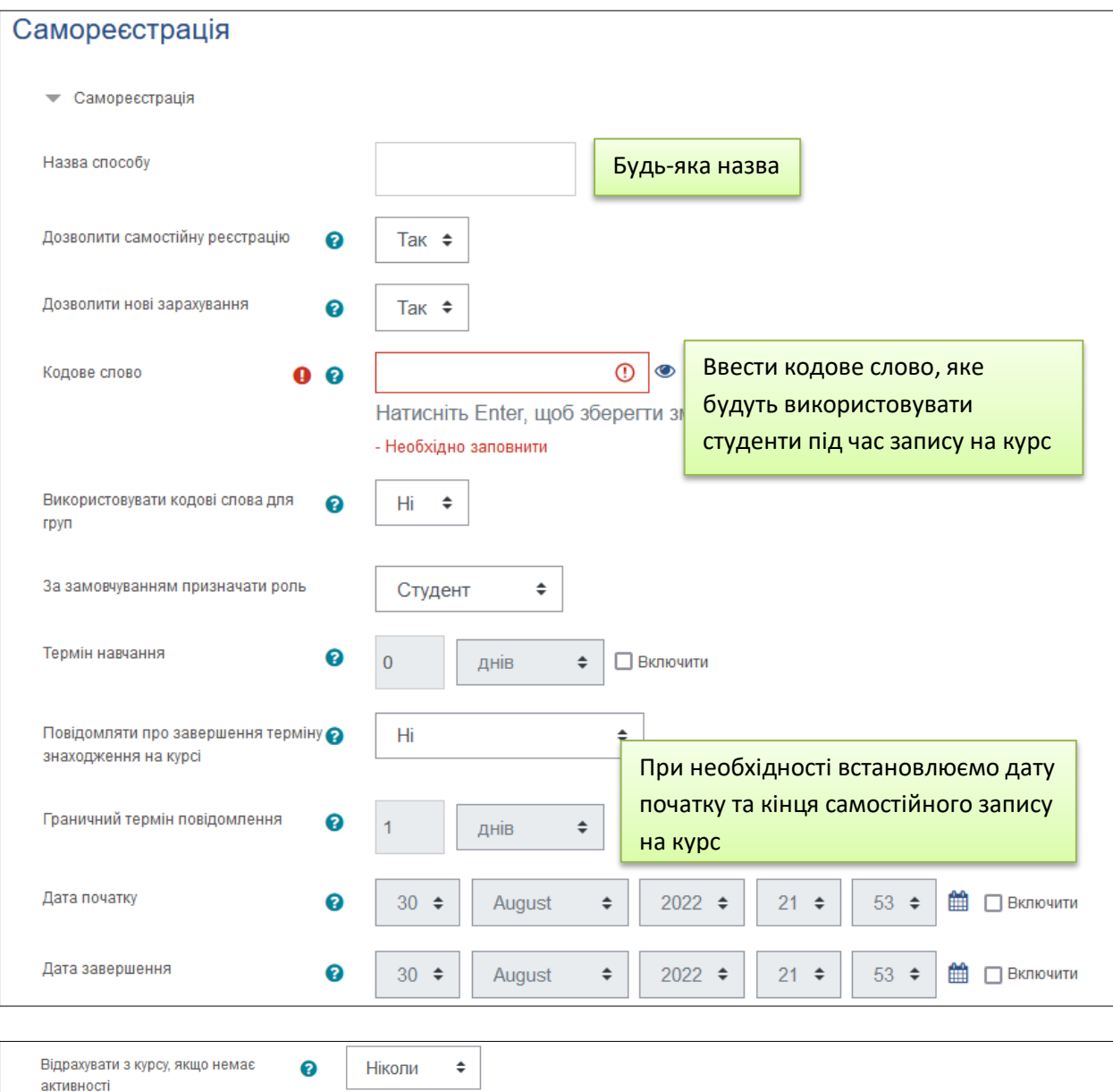

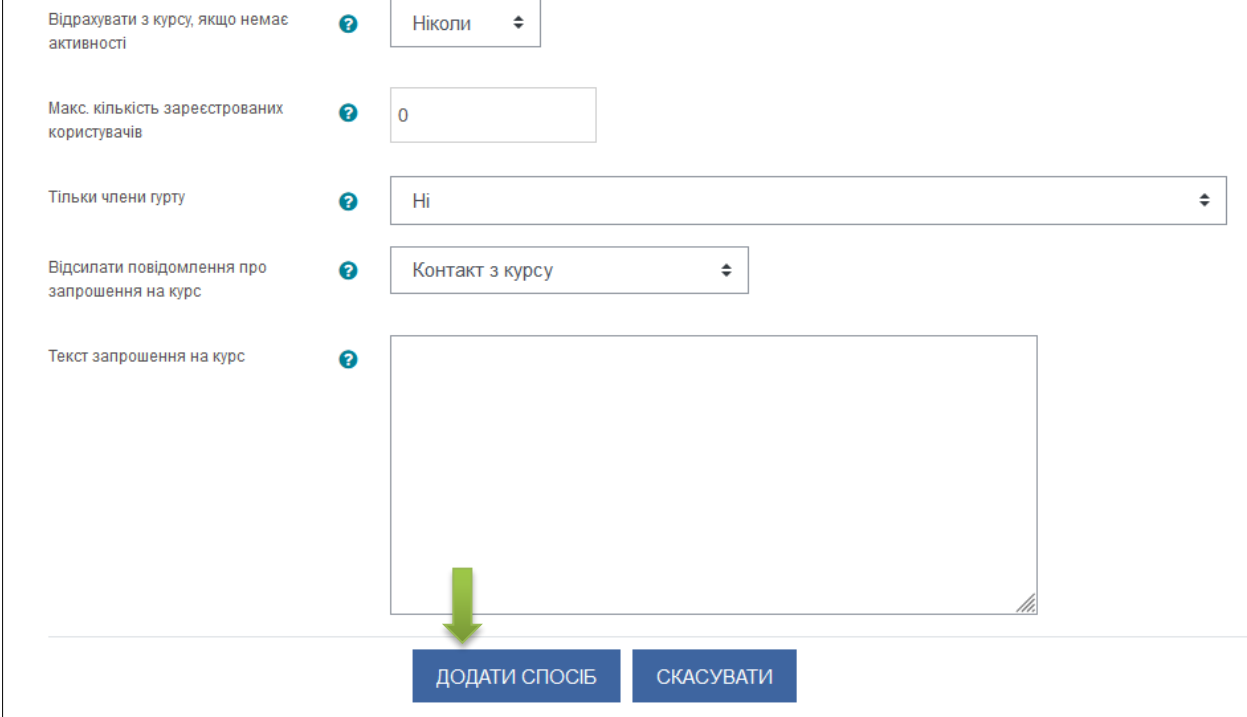

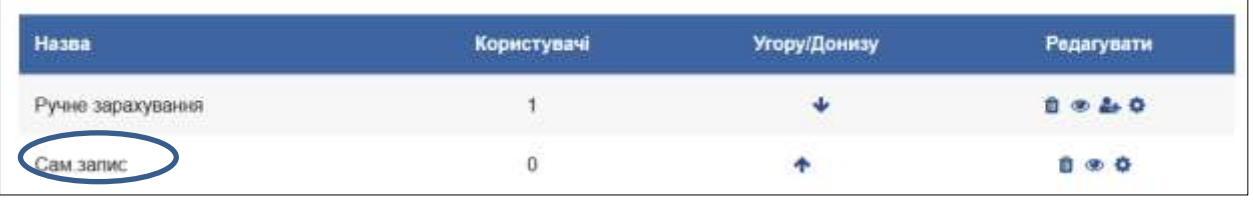

Будь-яка назва